**AutoCAD Free Download**

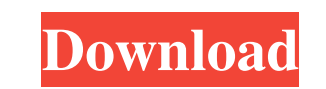

### **AutoCAD Crack+ Product Key Free Download (Latest)**

"AutoCAD is the world's most popular software. It has been adopted by engineers and architects worldwide, in fields from automotive design to building construction, architecture to engineering to urban planning. It is also design firms." (Autodesk, 2018) AutoCAD has become the industry standard for drawing and drafting. Despite being used in many different industries, it is also increasingly being used for creating architectural designs. Thi professionals. This guide to AutoCAD helps you learn how to use AutoCAD. In this guide, we will cover the following AutoCAD tools: Basic training. Step-by-step: AutoCAD drafting and 2D drafting. Animation and visual styles Shading and highlighting. Editing existing drawings. Creating a sequence. Creating a parametric model. Creating dynamic graphics. Creating a master model. Creating and editing profiles. Creating drawing templates. Creating on Windows or Ctrl+; on macOS) is AutoCAD's text based user interface for drafting and drawing. You can enter commands into the command line to create drawings. How do I edit existing drawings in AutoCAD? Drawings that you in your drawing. How can I create a new project file? Project files are actually directories with text files that hold objects and commands. You can make a new project file by typing in the "Create New Project"

### **AutoCAD**

Application programming interface (API) The application programming interface (API) provides the interface (API) provides the interface between AutoCAD and applications and scripts. There are two major API for using AutoCA programming language developed by Autodesk that is similar to BASIC with functions, variables, and types. Visual LISP was first introduced with AutoCAD LT 2009 and replaced the AutoCAD LT 16 and AutoCAD LT 16 and AutoCAD 2 commands. Some commands were included at the time of release, but many more were created over the years by users. As of AutoCAD LT 2015, Visual LISP is no longer supported. Web services The AutoCAD program may be accessed of Autodesk products is an interface that allows users to enter data, make selections, and perform work. This interface can be accessed from within the software or through an external program, and can use the application's Task panes Task panes, also called dialog panes, provide a convenient way to display information on a given window. Task panes are arranged in groups, and each group can contain multiple task panes. Functionality AutoCAD c a user to create, modify, and print a drawing. These commands are split into several categories, including modeling, primitives, and printing. Modeling Model geometry, and text using primitives such as geometric shapes and changing the geometry to a different object, moving objects, and changing the number of connected geometry components. Layout 5b5f913d15

## **AutoCAD With Keygen Free Download (Latest)**

Open Autodesk Autocad and go to options and click on Autocad. Then, click on Autodesk Soft-Parts (AutoCAD Soft Parts) and click on (next). Then, click on Enable Then, you will have to download the Autodesk Soft-Parts (Auto Explorer and go to the following folder. C:\Users\YOUR\_USER\AppData\Local\Programs\Autodesk\Autodesk Soft-Parts\Autodesk Soft-Parts\Autodesk Soft-Parts\\Win32 Click on file AutoCAD.exe and click on run. Then, press (enter) have to close Autodesk Essentia (AutoCAD) and re-open it. In case you want to completely remove Autodesk Essentia (AutoCAD) from your computer, you have to go to start menu and then go to programs and then click on autocad Open your Windows Explorer and go to the following folder. C:\Users\YOUR\_USER\AppData\Local\Programs\Autodesk Soft-Parts\Autodesk Soft-Parts\Autodesk Soft-Parts\Autodesk Soft-Parts\AutoCAD Soft-Parts)\Win32 Click on file A installation, you will have to close Autodesk Essentia (AutoCAD) and re-open it. In case you want to completely remove Autodesk Essentia (AutoCAD) from your computer, you have to go to start menu and then go to programs an

## **What's New in the AutoCAD?**

New "Markup Assist" button in the Ribbon to support feedback directly from the printed paper or PDF. (video: 2:23 min.) Flip blocks: Add flip blocks as temporary overlays that allow you to visualize parts in your drawing. Gather students' feedback on their work and classify and evaluate it. As you gather feedback from students, you can use the Assignment tool to track and keep it organized. (video: 1:42 min.) Assignment tools: You can use t (video: 1:13 min.) Assignment Tools: Share class assignments from AutoCAD, in addition to having students view their assignments, you can also assign them for further review. (video: 3:10 min.) Color Blocking: Color blocki exact requirements. (video: 3:53 min.) Color Blocking: Save and reuse colors in a collection, create new color groups, and even create color palettes. (video: 4:22 min.) Color Palettes: Create color palettes based on exist based on your color settings and then apply them to objects in your drawings. This can be an easy way to manage color in your drawings. (video: 4:15 min.) Color Palettes: Create color palettes based on existing colors and colors in your drawings. (video: 4:08 min.) Colors:

# **System Requirements For AutoCAD:**

PC: Windows 10 64-bit, Windows 8.1 64-bit, Windows 7 64-bit, Windows Vista 64-bit Mac OSX: 10.10 or later SteamOS: 0.9.90 Netcode: TCP or UDP Hard disk space: 5 GB GPU: NVIDIA GeForce GTX 670 minimum RAM: 8 GB D3D 11 (mini

Related links:

<https://anticonuovo.com/wp-content/uploads/2022/06/AutoCAD-3.pdf> <https://efekt-metal.pl/witaj-swiecie/> <https://fitport.de/wp-content/uploads/2022/06/AutoCAD-1.pdf> <https://monarch.calacademy.org/checklists/checklist.php?clid=4347> <https://www.slaymammas.com/autocad-2018-22-0-crack-3264bit-latest-2022/> <https://ajkersebok.com/wp-content/uploads/2022/06/yasulu.pdf> <https://swbiodiversity.org/seinet/checklists/checklist.php?clid=67346> <https://voxpopuli.kz/wp-content/uploads/2022/06/autocad-1.pdf> <https://sarfatit.com/wp-content/uploads/2022/06/berdar.pdf> <https://www.yourlocalmusician.com/wp-content/uploads/2022/06/AutoCAD.pdf> <http://texocommunications.com/autocad-crack-free-for-pc-2022/> <http://coolbreezebeverages.com/?p=6823> <https://kryptokubus.com/wp-content/uploads/2022/06/offcom.pdf> <https://copasulassessoria.com.br/advert/autocad-crack-x64/> <http://www.kiochi.com/wp-content/uploads/2022/06/AutoCAD-1.pdf> <https://pouss-mooc.fr/2022/06/07/autocad-crack-free-x64-2022/> <https://sfgym24h.com/wp-content/uploads/2022/06/AutoCAD-2.pdf> <https://www.apokoronews.gr/advert/autocad-22-0-crack-registration-code-download-april-2022/> [https://1orijin.com/upload/files/2022/06/RZBDPqjdTO5Yv97mMn1d\\_07\\_b492ee7e58380df99b6a05524e6722fc\\_file.pdf](https://1orijin.com/upload/files/2022/06/RZBDPqjdTO5Yv97mMn1d_07_b492ee7e58380df99b6a05524e6722fc_file.pdf) <https://serv.biokic.asu.edu/pacific/portal/checklists/checklist.php?clid=5879>